# **NETMANAGEIT**

**Intelligence Report New Tool Set Found Used Against Middle East, Africa and the US**

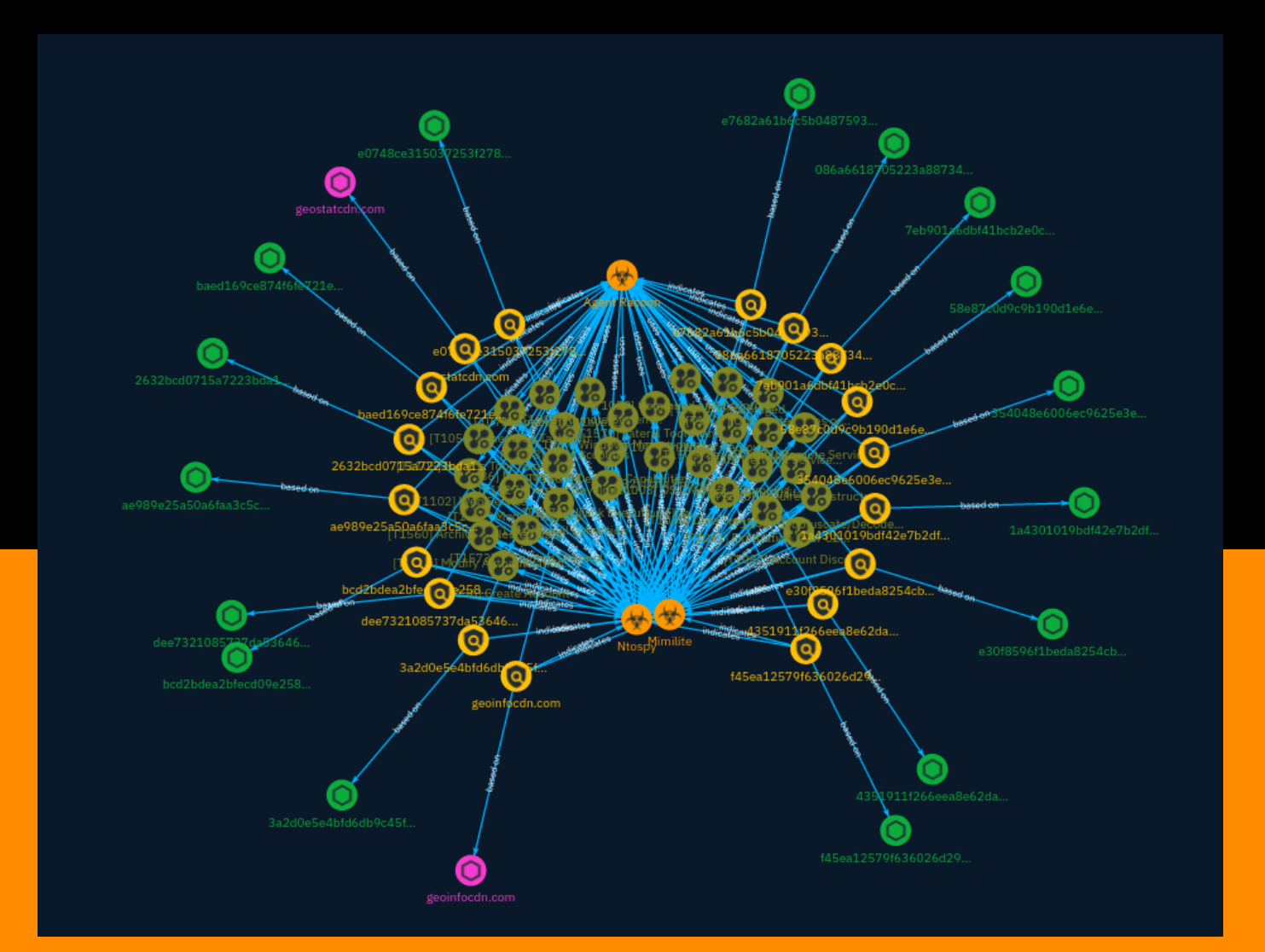

## Table of contents

### Overview

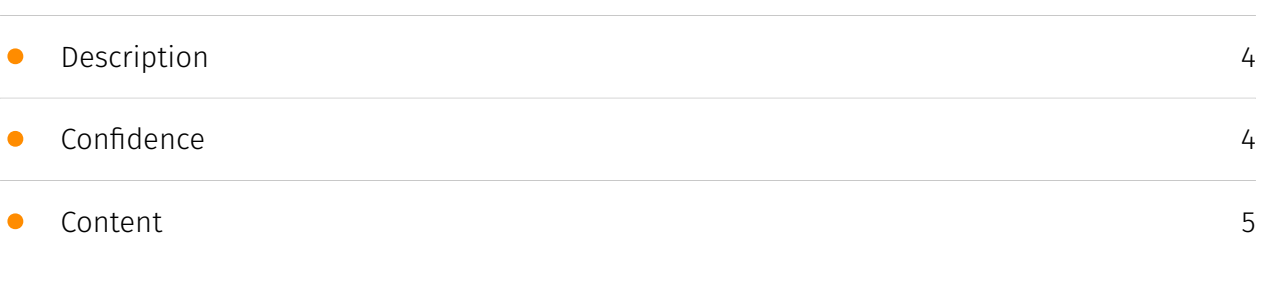

### Entities

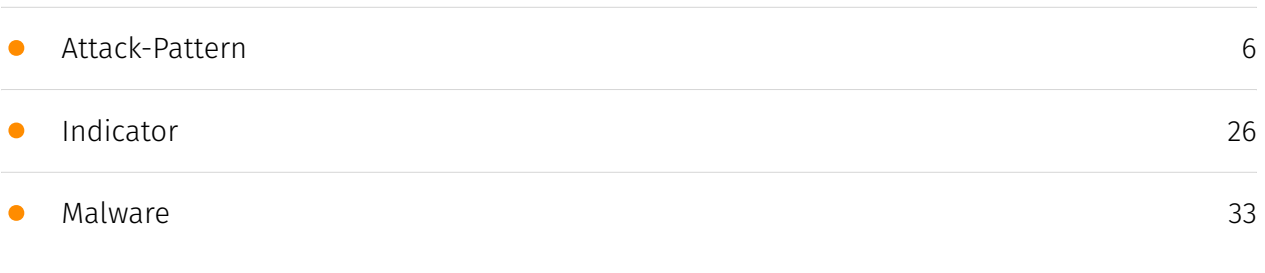

### Observables

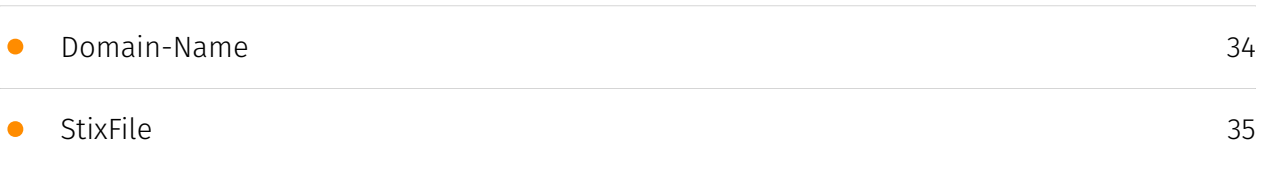

### External References

• [External References](#page-36-0)

[37](#page-36-0)

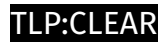

### **Overview**

### <span id="page-3-0"></span>Description

A new tool set used by nation-state hackers to steal user credentials and access confidential information has been identified by researchers at Palo Alto Network.

### <span id="page-3-1"></span>Confidence

*This value represents the confidence in the correctness of the data contained within this report.* 

15 / 100

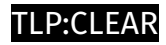

## <span id="page-4-0"></span>Content

N/A

### <span id="page-5-0"></span>Attack-Pattern

### **Name** OS Credential Dumping **ID** T1003 **Description** Adversaries may attempt to dump credentials to obtain account login and credential material, normally in the form of a hash or a clear text password, from the operating system and software. Credentials can then be used to perform [Lateral Movement](https:// attack.mitre.org/tactics/TA0008) and access restricted information. Several of the tools mentioned in associated sub-techniques may be used by both adversaries and

## professional security testers. Additional custom tools likely exist as well. **Name** Develop Capabilities **ID** T1587 **Description**

Adversaries may build capabilities that can be used during targeting. Rather than purchasing, freely downloading, or stealing capabilities, adversaries may develop their

own capabilities in-house. This is the process of identifying development requirements and building solutions such as malware, exploits, and self-signed certificates. Adversaries may develop capabilities to support their operations throughout numerous phases of the adversary lifecycle.(Citation: Mandiant APT1)(Citation: Kaspersky Sofacy)(Citation: Bitdefender StrongPity June 2020)(Citation: Talos Promethium June 2020) As with legitimate development efforts, different skill sets may be required for developing capabilities. The skills needed may be located in-house, or may need to be contracted out. Use of a contractor may be considered an extension of that adversary's development capabilities, provided the adversary plays a role in shaping requirements and maintains a degree of exclusivity to the capability.

#### **Name**

#### Windows Management Instrumentation

#### **ID**

T1047

#### **Description**

Adversaries may abuse Windows Management Instrumentation (WMI) to execute malicious commands and payloads. WMI is an administration feature that provides a uniform environment to access Windows system components. The WMI service enables both local and remote access, though the latter is facilitated by [Remote Services](https:// attack.mitre.org/techniques/T1021) such as [Distributed Component Object Model](https:// attack.mitre.org/techniques/T1021/003) (DCOM) and [Windows Remote Management] (https://attack.mitre.org/techniques/T1021/006) (WinRM).(Citation: MSDN WMI) Remote WMI over DCOM operates using port 135, whereas WMI over WinRM operates over port 5985 when using HTTP and 5986 for HTTPS.(Citation: MSDN WMI)(Citation: FireEye WMI 2015) An adversary can use WMI to interact with local and remote systems and use it as a means to execute various behaviors, such as gathering information for Discovery as well as remote Execution of files as part of Lateral Movement. (Citation: FireEye WMI SANS 2015) (Citation: FireEye WMI 2015)

#### **Name**

Data Transfer Size Limits

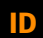

#### T1030

#### **Description**

An adversary may exfiltrate data in fixed size chunks instead of whole files or limit packet sizes below certain thresholds. This approach may be used to avoid triggering network data transfer threshold alerts.

#### **Name**

#### Valid Accounts

#### **ID**

#### T1078

#### **Description**

Adversaries may obtain and abuse credentials of existing accounts as a means of gaining Initial Access, Persistence, Privilege Escalation, or Defense Evasion. Compromised credentials may be used to bypass access controls placed on various resources on systems within the network and may even be used for persistent access to remote systems and externally available services, such as VPNs, Outlook Web Access, network devices, and remote desktop. (Citation: volexity 0day sophos FW) Compromised credentials may also grant an adversary increased privilege to specific systems or access to restricted areas of the network. Adversaries may choose not to use malware or tools in conjunction with the legitimate access those credentials provide to make it harder to detect their presence. In some cases, adversaries may abuse inactive accounts: for example, those belonging to individuals who are no longer part of an organization. Using these accounts may allow the adversary to evade detection, as the original account user will not be present to identify any anomalous activity taking place on their account.(Citation: CISA MFA PrintNightmare) The overlap of permissions for local, domain, and cloud accounts across a network of systems is of concern because the adversary may be able to pivot across accounts and systems to reach a high level of access (i.e., domain or enterprise administrator) to bypass access controls set within the enterprise.(Citation: TechNet Credential Theft)

#### **Name**

#### Lateral Tool Transfer

#### **ID**

#### T1570

#### **Description**

Adversaries may transfer tools or other files between systems in a compromised environment. Once brought into the victim environment (i.e., [Ingress Tool Transfer] (https://attack.mitre.org/techniques/T1105)) files may then be copied from one system to another to stage adversary tools or other files over the course of an operation. Adversaries may copy files between internal victim systems to support lateral movement using inherent file sharing protocols such as file sharing over [SMB/Windows Admin Shares] (https://attack.mitre.org/techniques/T1021/002) to connected network shares or with authenticated connections via [Remote Desktop Protocol](https://attack.mitre.org/ techniques/T1021/001).(Citation: Unit42 LockerGoga 2019) Files can also be transferred using native or otherwise present tools on the victim system, such as scp, rsync, curl, sftp, and [ftp](https://attack.mitre.org/software/S0095). In some cases, adversaries may be able to leverage [Web Service](https://attack.mitre.org/techniques/T1102)s such as Dropbox or OneDrive to copy files from one machine to another via shared, automatically synced folders.(Citation: Dropbox Malware Sync)

## **Name** Masquerading **ID** T1036 **Description** Adversaries may attempt to manipulate features of their artifacts to make them appear

legitimate or benign to users and/or security tools. Masquerading occurs when the name or location of an object, legitimate or malicious, is manipulated or abused for the sake of

evading defenses and observation. This may include manipulating file metadata, tricking users into misidentifying the file type, and giving legitimate task or service names. Renaming abusable system utilities to evade security monitoring is also a form of [Masquerading](https://attack.mitre.org/techniques/T1036).(Citation: LOLBAS Main Site) Masquerading may also include the use of [Proxy](https://attack.mitre.org/techniques/ T1090) or VPNs to disguise IP addresses, which can allow adversaries to blend in with normal network traffic and bypass conditional access policies or anti-abuse protections.

#### **Name**

#### Scheduled Task/Job

#### **ID**

T1053

#### **Description**

Adversaries may abuse task scheduling functionality to facilitate initial or recurring execution of malicious code. Utilities exist within all major operating systems to schedule programs or scripts to be executed at a specified date and time. A task can also be scheduled on a remote system, provided the proper authentication is met (ex: RPC and file and printer sharing in Windows environments). Scheduling a task on a remote system typically may require being a member of an admin or otherwise privileged group on the remote system.(Citation: TechNet Task Scheduler Security) Adversaries may use task scheduling to execute programs at system startup or on a scheduled basis for persistence. These mechanisms can also be abused to run a process under the context of a specified account (such as one with elevated permissions/privileges). Similar to [System Binary Proxy Execution](https://attack.mitre.org/techniques/T1218), adversaries have also abused task scheduling to potentially mask one-time execution under a trusted system process. (Citation: ProofPoint Serpent)

#### **Name**

#### Hide Artifacts

#### **ID**

#### T1564

#### **Description**

Adversaries may attempt to hide artifacts associated with their behaviors to evade detection. Operating systems may have features to hide various artifacts, such as important system files and administrative task execution, to avoid disrupting user work environments and prevent users from changing files or features on the system. Adversaries may abuse these features to hide artifacts such as files, directories, user accounts, or other system activity to evade detection.(Citation: Sofacy Komplex Trojan) (Citation: Cybereason OSX Pirrit)(Citation: MalwareBytes ADS July 2015) Adversaries may also attempt to hide artifacts associated with malicious behavior by creating computing regions that are isolated from common security instrumentation, such as through the use of virtualization technology.(Citation: Sophos Ragnar May 2020)

#### **Name**

#### Encrypted Channel

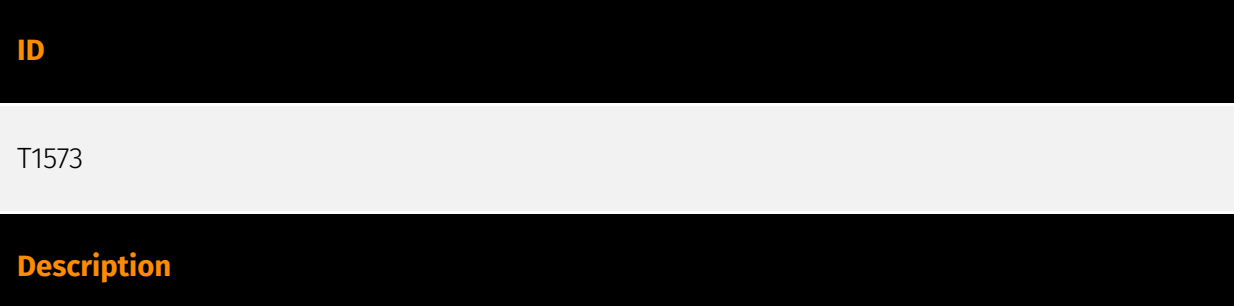

Adversaries may employ a known encryption algorithm to conceal command and control traffic rather than relying on any inherent protections provided by a communication protocol. Despite the use of a secure algorithm, these implementations may be vulnerable to reverse engineering if secret keys are encoded and/or generated within malware samples/configuration files.

## **Name** Indicator Removal **ID**

#### T1070

#### **Description**

Adversaries may delete or modify artifacts generated within systems to remove evidence of their presence or hinder defenses. Various artifacts may be created by an adversary or something that can be attributed to an adversary's actions. Typically these artifacts are used as defensive indicators related to monitored events, such as strings from downloaded files, logs that are generated from user actions, and other data analyzed by defenders. Location, format, and type of artifact (such as command or login history) are often specific to each platform. Removal of these indicators may interfere with event collection, reporting, or other processes used to detect intrusion activity. This may compromise the integrity of security solutions by causing notable events to go unreported. This activity may also impede forensic analysis and incident response, due to lack of sufficient data to determine what occurred.

#### **Name**

#### Data Encoding

**ID**

#### T1132

#### **Description**

Adversaries may encode data to make the content of command and control traffic more difficult to detect. Command and control (C2) information can be encoded using a standard data encoding system. Use of data encoding may adhere to existing protocol specifications and includes use of ASCII, Unicode, Base64, MIME, or other binary-to-text and character encoding systems.(Citation: Wikipedia Binary-to-text Encoding) (Citation: Wikipedia Character Encoding) Some data encoding systems may also result in data compression, such as gzip.

#### **Name**

Modify Registry

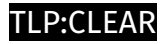

#### **ID**

#### T1112

#### **Description**

Adversaries may interact with the Windows Registry to hide configuration information within Registry keys, remove information as part of cleaning up, or as part of other techniques to aid in persistence and execution. Access to specific areas of the Registry depends on account permissions, some requiring administrator-level access. The built-in Windows command-line utility [Reg](https://attack.mitre.org/software/S0075) may be used for local or remote Registry modification. (Citation: Microsoft Reg) Other tools may also be used, such as a remote access tool, which may contain functionality to interact with the Registry through the Windows API. Registry modifications may also include actions to hide keys, such as prepending key names with a null character, which will cause an error and/ or be ignored when read via [Reg](https://attack.mitre.org/software/S0075) or other utilities using the Win32 API. (Citation: Microsoft Reghide NOV 2006) Adversaries may abuse these pseudo-hidden keys to conceal payloads/commands used to maintain persistence. (Citation: TrendMicro POWELIKS AUG 2014) (Citation: SpectorOps Hiding Reg Jul 2017) The Registry of a remote system may be modified to aid in execution of files as part of lateral movement. It requires the remote Registry service to be running on the target system. (Citation: Microsoft Remote) Often [Valid Accounts](https://attack.mitre.org/techniques/ T1078) are required, along with access to the remote system's [SMB/Windows Admin Shares](https://attack.mitre.org/techniques/T1021/002) for RPC communication.

#### **Name**

#### Server Software Component

**ID**

T1505

#### **Description**

Adversaries may abuse legitimate extensible development features of servers to establish persistent access to systems. Enterprise server applications may include features that allow developers to write and install software or scripts to extend the functionality of the

main application. Adversaries may install malicious components to extend and abuse server applications.(Citation: volexity\_0day\_sophos\_FW)

#### **Name**

Email Collection

#### **ID**

#### T1114

#### **Description**

Adversaries may target user email to collect sensitive information. Emails may contain sensitive data, including trade secrets or personal information, that can prove valuable to adversaries. Adversaries can collect or forward email from mail servers or clients.

#### **Name**

#### Remote System Discovery

**ID**

#### T1018

#### **Description**

Adversaries may attempt to get a listing of other systems by IP address, hostname, or other logical identifier on a network that may be used for Lateral Movement from the current system. Functionality could exist within remote access tools to enable this, but utilities available on the operating system could also be used such as [Ping](https:// attack.mitre.org/software/S0097) or `net view` using [Net](https://attack.mitre.org/ software/S0039). Adversaries may also analyze data from local host files (ex: `C: \Windows\System32\Drivers\etc\hosts` or `/etc/hosts`) or other passive means (such as local [Arp](https://attack.mitre.org/software/S0099) cache entries) in order to discover the presence of remote systems in an environment. Adversaries may also target discovery of network infrastructure as well as leverage [Network Device CLI](https://attack.mitre.org/ techniques/T1059/008) commands on network devices to gather detailed information

about systems within a network (e.g. `show cdp neighbors`, `show arp`).(Citation: US-CERT-TA18-106A)(Citation: CISA AR21-126A FIVEHANDS May 2021)

#### **Name**

Acquire Infrastructure

#### **ID**

T1583

#### **Description**

Adversaries may buy, lease, or rent infrastructure that can be used during targeting. A wide variety of infrastructure exists for hosting and orchestrating adversary operations. Infrastructure solutions include physical or cloud servers, domains, and third-party web services.(Citation: TrendmicroHideoutsLease) Additionally, botnets are available for rent or purchase. Use of these infrastructure solutions allows adversaries to stage, launch, and execute operations. Solutions may help adversary operations blend in with traffic that is seen as normal, such as contacting third-party web services or acquiring infrastructure to support [Proxy](https://attack.mitre.org/techniques/T1090), including from residential proxy services.(Citation: amnesty\_nso\_pegasus)(Citation: FBI Proxies Credential Stuffing) (Citation: Mandiant APT29 Microsoft 365 2022) Depending on the implementation, adversaries may use infrastructure that makes it difficult to physically tie back to them as well as utilize infrastructure that can be rapidly provisioned, modified, and shut down.

#### **Name**

#### Archive Collected Data

**ID** T1560 **Description**

An adversary may compress and/or encrypt data that is collected prior to exfiltration. Compressing the data can help to obfuscate the collected data and minimize the amount

of data sent over the network. Encryption can be used to hide information that is being exfiltrated from detection or make exfiltration less conspicuous upon inspection by a defender. Both compression and encryption are done prior to exfiltration, and can be performed using a utility, 3rd party library, or custom method.

#### **Name**

#### Obfuscated Files or Information

**ID**

T1027

#### **Description**

Adversaries may attempt to make an executable or file difficult to discover or analyze by encrypting, encoding, or otherwise obfuscating its contents on the system or in transit. This is common behavior that can be used across different platforms and the network to evade defenses. Payloads may be compressed, archived, or encrypted in order to avoid detection. These payloads may be used during Initial Access or later to mitigate detection. Sometimes a user's action may be required to open and [Deobfuscate/Decode Files or Information](https://attack.mitre.org/techniques/T1140) for [User Execution](https:// attack.mitre.org/techniques/T1204). The user may also be required to input a password to open a password protected compressed/encrypted file that was provided by the adversary. (Citation: Volexity PowerDuke November 2016) Adversaries may also use compressed or archived scripts, such as JavaScript. Portions of files can also be encoded to hide the plain-text strings that would otherwise help defenders with discovery. (Citation: Linux/ Cdorked.A We Live Security Analysis) Payloads may also be split into separate, seemingly benign files that only reveal malicious functionality when reassembled. (Citation: Carbon Black Obfuscation Sept 2016) Adversaries may also abuse [Command Obfuscation](https:// attack.mitre.org/techniques/T1027/010) to obscure commands executed from payloads or directly via [Command and Scripting Interpreter](https://attack.mitre.org/techniques/ T1059). Environment variables, aliases, characters, and other platform/language specific semantics can be used to evade signature based detections and application control mechanisms. (Citation: FireEye Obfuscation June 2017) (Citation: FireEye Revoke-Obfuscation July 2017)(Citation: PaloAlto EncodedCommand March 2017)

#### **Name**

#### Hijack Execution Flow

#### **ID**

T1574

#### **Description**

Adversaries may execute their own malicious payloads by hijacking the way operating systems run programs. Hijacking execution flow can be for the purposes of persistence, since this hijacked execution may reoccur over time. Adversaries may also use these mechanisms to elevate privileges or evade defenses, such as application control or other restrictions on execution. There are many ways an adversary may hijack the flow of execution, including by manipulating how the operating system locates programs to be executed. How the operating system locates libraries to be used by a program can also be intercepted. Locations where the operating system looks for programs/resources, such as file directories and in the case of Windows the Registry, could also be poisoned to include malicious payloads.

#### **Name**

Ingress Tool Transfer

**ID**

#### T1105

#### **Description**

Adversaries may transfer tools or other files from an external system into a compromised environment. Tools or files may be copied from an external adversary-controlled system to the victim network through the command and control channel or through alternate protocols such as [ftp](https://attack.mitre.org/software/S0095). Once present, adversaries may also transfer/spread tools between victim devices within a compromised environment (i.e. [Lateral Tool Transfer](https://attack.mitre.org/techniques/T1570)). On Windows, adversaries may use various utilities to download tools, such as `copy`, `finger`, [certutil] (https://attack.mitre.org/software/S0160), and [PowerShell](https://attack.mitre.org/ techniques/T1059/001) commands such as `IEX(New-Object

Net.WebClient).downloadString()` and `Invoke-WebRequest`. On Linux and macOS systems, a variety of utilities also exist, such as `curl`, `scp`, `sftp`, `tftp`, `rsync`, `finger`, and `wget`. (Citation: t1105\_lolbas) Adversaries may also abuse installers and package managers, such as `yum` or `winget`, to download tools to victim hosts. Files can also be transferred using various [Web Service](https://attack.mitre.org/techniques/T1102)s as well as native or otherwise present tools on the victim system.(Citation: PTSecurity Cobalt Dec 2016) In some cases, adversaries may be able to leverage services that sync between a web-based and an on-premises client, such as Dropbox or OneDrive, to transfer files onto victim systems. For example, by compromising a cloud account and logging into the service's web portal, an adversary may be able to trigger an automatic syncing process that transfers the file onto the victim's machine.(Citation: Dropbox Malware Sync)

#### **Name**

#### Network Service Discovery

#### **ID**

T1046

#### **Description**

Adversaries may attempt to get a listing of services running on remote hosts and local network infrastructure devices, including those that may be vulnerable to remote software exploitation. Common methods to acquire this information include port and/or vulnerability scans using tools that are brought onto a system.(Citation: CISA AR21-126A FIVEHANDS May 2021) Within cloud environments, adversaries may attempt to discover services running on other cloud hosts. Additionally, if the cloud environment is connected to a on-premises environment, adversaries may be able to identify services running on non-cloud systems as well. Within macOS environments, adversaries may use the native Bonjour application to discover services running on other macOS hosts within a network. The Bonjour mDNSResponder daemon automatically registers and advertises a host's registered services on the network. For example, adversaries can use a mDNS query (such as `dns-sd -B ssh. tcp .`) to find other systems broadcasting the ssh service.(Citation: apple doco bonjour description)(Citation: macOS APT Activity Bradley)

#### **Name**

Create Account

#### **ID**

#### T1136

#### **Description**

Adversaries may create an account to maintain access to victim systems. With a sufficient level of access, creating such accounts may be used to establish secondary credentialed access that do not require persistent remote access tools to be deployed on the system. Accounts may be created on the local system or within a domain or cloud tenant. In cloud environments, adversaries may create accounts that only have access to specific services, which can reduce the chance of detection.

#### **Name**

#### Command and Scripting Interpreter

**ID**

T1059

#### **Description**

Adversaries may abuse command and script interpreters to execute commands, scripts, or binaries. These interfaces and languages provide ways of interacting with computer systems and are a common feature across many different platforms. Most systems come with some built-in command-line interface and scripting capabilities, for example, macOS and Linux distributions include some flavor of [Unix Shell](https://attack.mitre.org/ techniques/T1059/004) while Windows installations include the [Windows Command Shell] (https://attack.mitre.org/techniques/T1059/003) and [PowerShell](https://attack.mitre.org/ techniques/T1059/001). There are also cross-platform interpreters such as [Python] (https://attack.mitre.org/techniques/T1059/006), as well as those commonly associated with client applications such as [JavaScript](https://attack.mitre.org/techniques/ T1059/007) and [Visual Basic](https://attack.mitre.org/techniques/T1059/005). Adversaries may abuse these technologies in various ways as a means of executing arbitrary commands. Commands and scripts can be embedded in [Initial Access](https:// attack.mitre.org/tactics/TA0001) payloads delivered to victims as lure documents or as secondary payloads downloaded from an existing C2. Adversaries may also execute commands through interactive terminals/shells, as well as utilize various [Remote

Services](https://attack.mitre.org/techniques/T1021) in order to achieve remote Execution. (Citation: Powershell Remote Commands)(Citation: Cisco IOS Software Integrity Assurance - Command History)(Citation: Remote Shell Execution in Python)

#### **Name**

Account Discovery

#### **ID**

T1087

#### **Description**

Adversaries may attempt to get a listing of valid accounts, usernames, or email addresses on a system or within a compromised environment. This information can help adversaries determine which accounts exist, which can aid in follow-on behavior such as bruteforcing, spear-phishing attacks, or account takeovers (e.g., [Valid Accounts](https:// attack.mitre.org/techniques/T1078)). Adversaries may use several methods to enumerate accounts, including abuse of existing tools, built-in commands, and potential misconfigurations that leak account names and roles or permissions in the targeted environment. For examples, cloud environments typically provide easily accessible interfaces to obtain user lists. On hosts, adversaries can use default [PowerShell](https:// attack.mitre.org/techniques/T1059/001) and other command line functionality to identify accounts. Information about email addresses and accounts may also be extracted by searching an infected system's files.

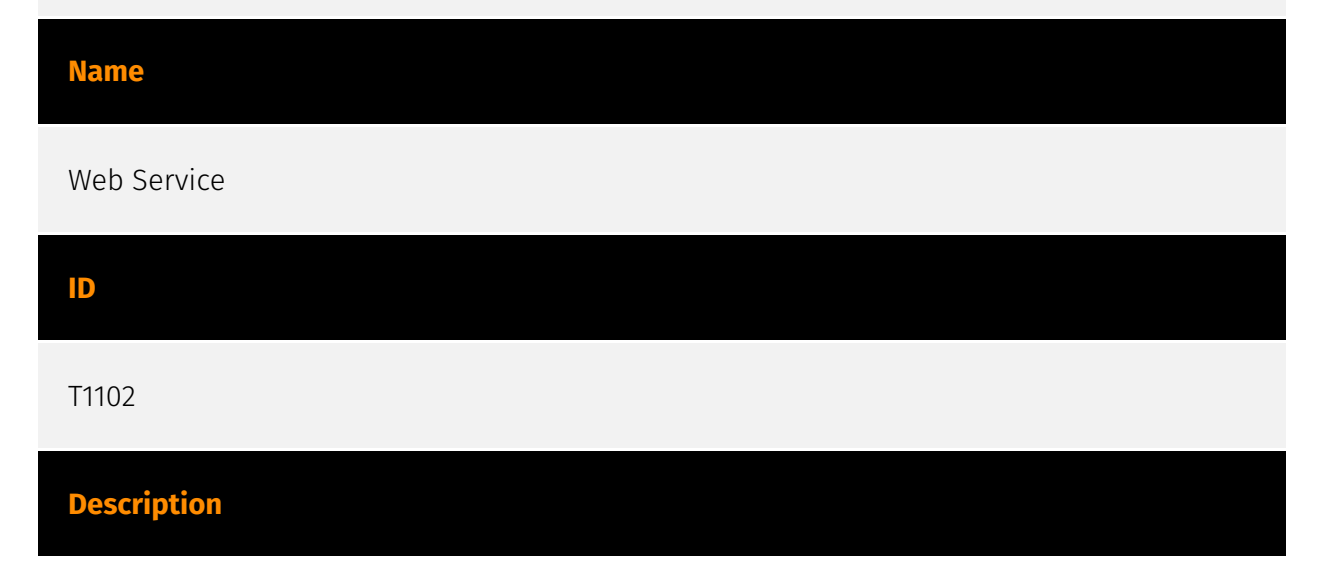

Adversaries may use an existing, legitimate external Web service as a means for relaying data to/from a compromised system. Popular websites and social media acting as a mechanism for C2 may give a significant amount of cover due to the likelihood that hosts within a network are already communicating with them prior to a compromise. Using common services, such as those offered by Google or Twitter, makes it easier for adversaries to hide in expected noise. Web service providers commonly use SSL/TLS encryption, giving adversaries an added level of protection. Use of Web services may also protect back-end C2 infrastructure from discovery through malware binary analysis while also enabling operational resiliency (since this infrastructure may be dynamically changed).

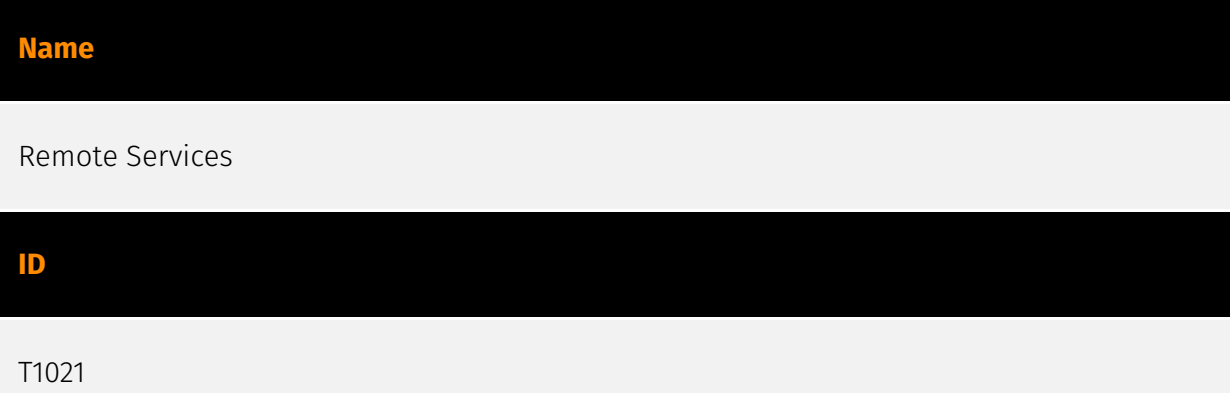

#### **Description**

Adversaries may use [Valid Accounts](https://attack.mitre.org/techniques/T1078) to log into a service that accepts remote connections, such as telnet, SSH, and VNC. The adversary may then perform actions as the logged-on user. In an enterprise environment, servers and workstations can be organized into domains. Domains provide centralized identity management, allowing users to login using one set of credentials across the entire network. If an adversary is able to obtain a set of valid domain credentials, they could login to many different machines using remote access protocols such as secure shell (SSH) or remote desktop protocol (RDP).(Citation: SSH Secure Shell)(Citation: TechNet Remote Desktop Services) They could also login to accessible SaaS or IaaS services, such as those that federate their identities to the domain. Legitimate applications (such as [Software Deployment Tools](https://attack.mitre.org/techniques/T1072) and other administrative programs) may utilize [Remote Services](https://attack.mitre.org/techniques/T1021) to access remote hosts. For example, Apple Remote Desktop (ARD) on macOS is native software used for remote management. ARD leverages a blend of protocols, including [VNC](https://attack.mitre.org/techniques/T1021/005) to send the screen and control buffers and [SSH](https://attack.mitre.org/techniques/T1021/004) for secure file transfer. (Citation: Remote Management MDM macOS)(Citation: Kickstart Apple Remote Desktop commands)(Citation: Apple Remote Desktop Admin Guide 3.3) Adversaries can abuse applications such as ARD to gain remote code execution and perform lateral movement. In

versions of macOS prior to 10.14, an adversary can escalate an SSH session to an ARD session which enables an adversary to accept TCC (Transparency, Consent, and Control) prompts without user interaction and gain access to data.(Citation: FireEye 2019 Apple Remote Desktop)(Citation: Lockboxx ARD 2019)(Citation: Kickstart Apple Remote Desktop commands)

#### **Name**

Trusted Developer Utilities Proxy Execution

### **ID**

T1127

#### **Description**

Adversaries may take advantage of trusted developer utilities to proxy execution of malicious payloads. There are many utilities used for software development related tasks that can be used to execute code in various forms to assist in development, debugging, and reverse engineering.(Citation: engima0x3 DNX Bypass)(Citation: engima0x3 RCSI Bypass)(Citation: Exploit Monday WinDbg)(Citation: LOLBAS Tracker) These utilities may often be signed with legitimate certificates that allow them to execute on a system and proxy execution of malicious code through a trusted process that effectively bypasses application control solutions.

#### **Name**

#### Application Layer Protocol

**ID** T1071 **Description**

Adversaries may communicate using OSI application layer protocols to avoid detection/ network filtering by blending in with existing traffic. Commands to the remote system, and often the results of those commands, will be embedded within the protocol traffic

between the client and server. Adversaries may utilize many different protocols, including those used for web browsing, transferring files, electronic mail, or DNS. For connections that occur internally within an enclave (such as those between a proxy or pivot node and other nodes), commonly used protocols are SMB, SSH, or RDP.

#### **Name**

Deobfuscate/Decode Files or Information

#### **ID**

T1140

#### **Description**

Adversaries may use [Obfuscated Files or Information](https://attack.mitre.org/ techniques/T1027) to hide artifacts of an intrusion from analysis. They may require separate mechanisms to decode or deobfuscate that information depending on how they intend to use it. Methods for doing that include built-in functionality of malware or by using utilities present on the system. One such example is the use of [certutil](https:// attack.mitre.org/software/S0160) to decode a remote access tool portable executable file that has been hidden inside a certificate file.(Citation: Malwarebytes Targeted Attack against Saudi Arabia) Another example is using the Windows `copy /b` command to reassemble binary fragments into a malicious payload.(Citation: Carbon Black Obfuscation Sept 2016) Sometimes a user's action may be required to open it for deobfuscation or decryption as part of [User Execution](https://attack.mitre.org/techniques/T1204). The user may also be required to input a password to open a password protected compressed/ encrypted file that was provided by the adversary. (Citation: Volexity PowerDuke November 2016)

#### **Name**

Modify Authentication Process

**ID** T1556

#### **Description**

Adversaries may modify authentication mechanisms and processes to access user credentials or enable otherwise unwarranted access to accounts. The authentication process is handled by mechanisms, such as the Local Security Authentication Server (LSASS) process and the Security Accounts Manager (SAM) on Windows, pluggable authentication modules (PAM) on Unix-based systems, and authorization plugins on MacOS systems, responsible for gathering, storing, and validating credentials. By modifying an authentication process, an adversary may be able to authenticate to a service or system without using [Valid Accounts](https://attack.mitre.org/techniques/T1078). Adversaries may maliciously modify a part of this process to either reveal credentials or bypass authentication mechanisms. Compromised credentials or access may be used to bypass access controls placed on various resources on systems within the network and may even be used for persistent access to remote systems and externally available services, such as VPNs, Outlook Web Access and remote desktop.

#### **Name**

#### Data Staged

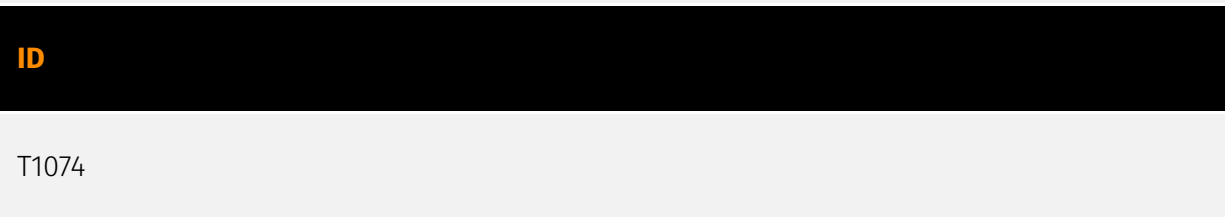

#### **Description**

Adversaries may stage collected data in a central location or directory prior to Exfiltration. Data may be kept in separate files or combined into one file through techniques such as [Archive Collected Data](https://attack.mitre.org/techniques/T1560). Interactive command shells may be used, and common functionality within [cmd](https://attack.mitre.org/ software/S0106) and bash may be used to copy data into a staging location.(Citation: PWC Cloud Hopper April 2017) In cloud environments, adversaries may stage data within a particular instance or virtual machine before exfiltration. An adversary may [Create Cloud Instance](https://attack.mitre.org/techniques/T1578/002) and stage data in that instance. (Citation: Mandiant M-Trends 2020) Adversaries may choose to stage data from a victim network in a centralized location prior to Exfiltration to minimize the number of connections made to their C2 server and better evade detection.

#### **Name**

#### Exfiltration Over C2 Channel

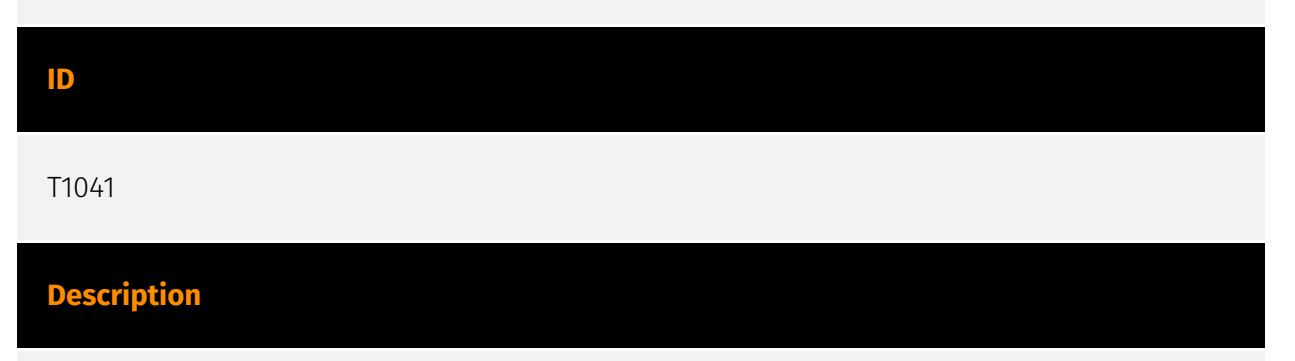

Adversaries may steal data by exfiltrating it over an existing command and control channel. Stolen data is encoded into the normal communications channel using the same protocol as command and control communications.

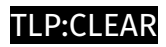

## <span id="page-25-0"></span>Indicator

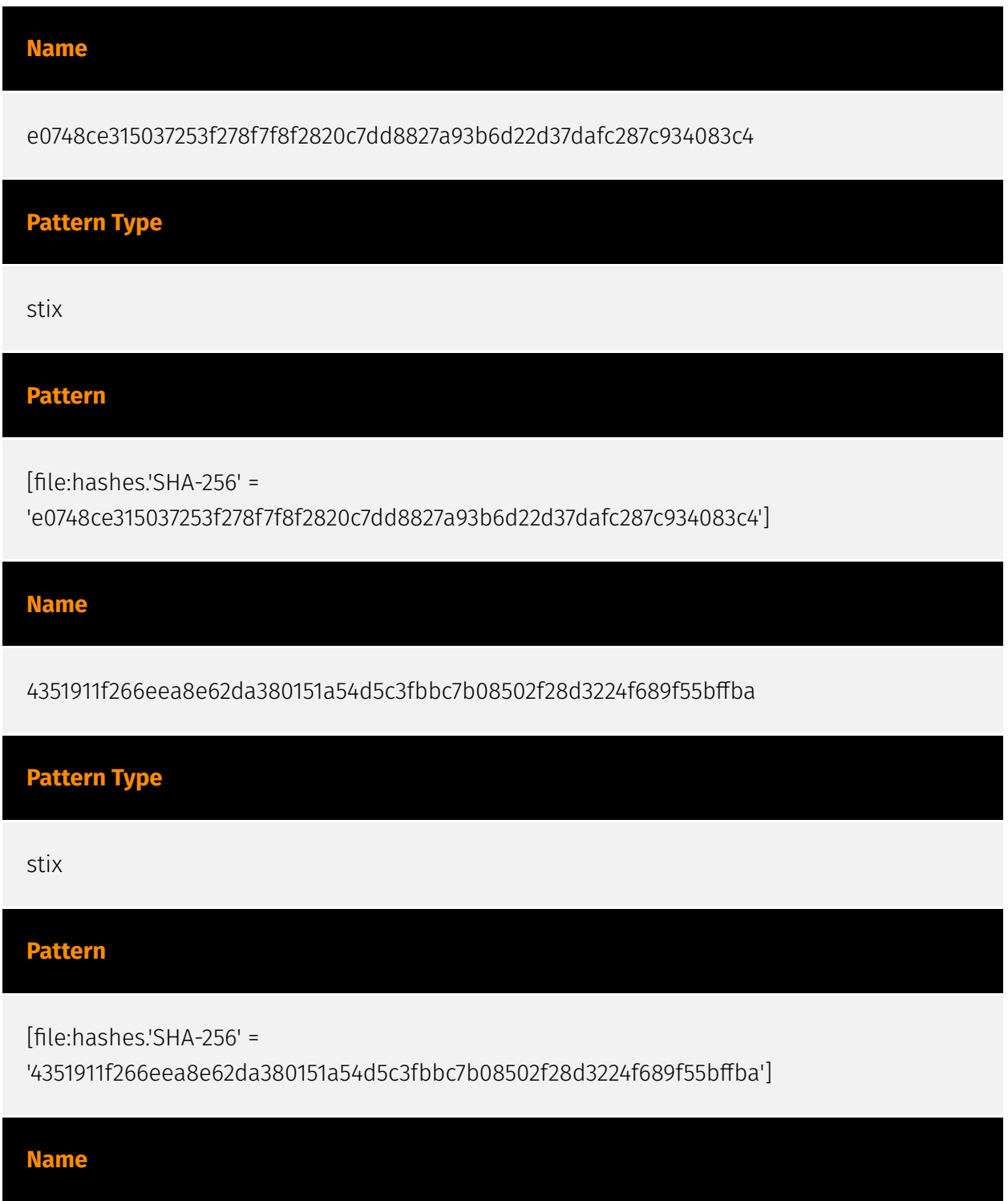

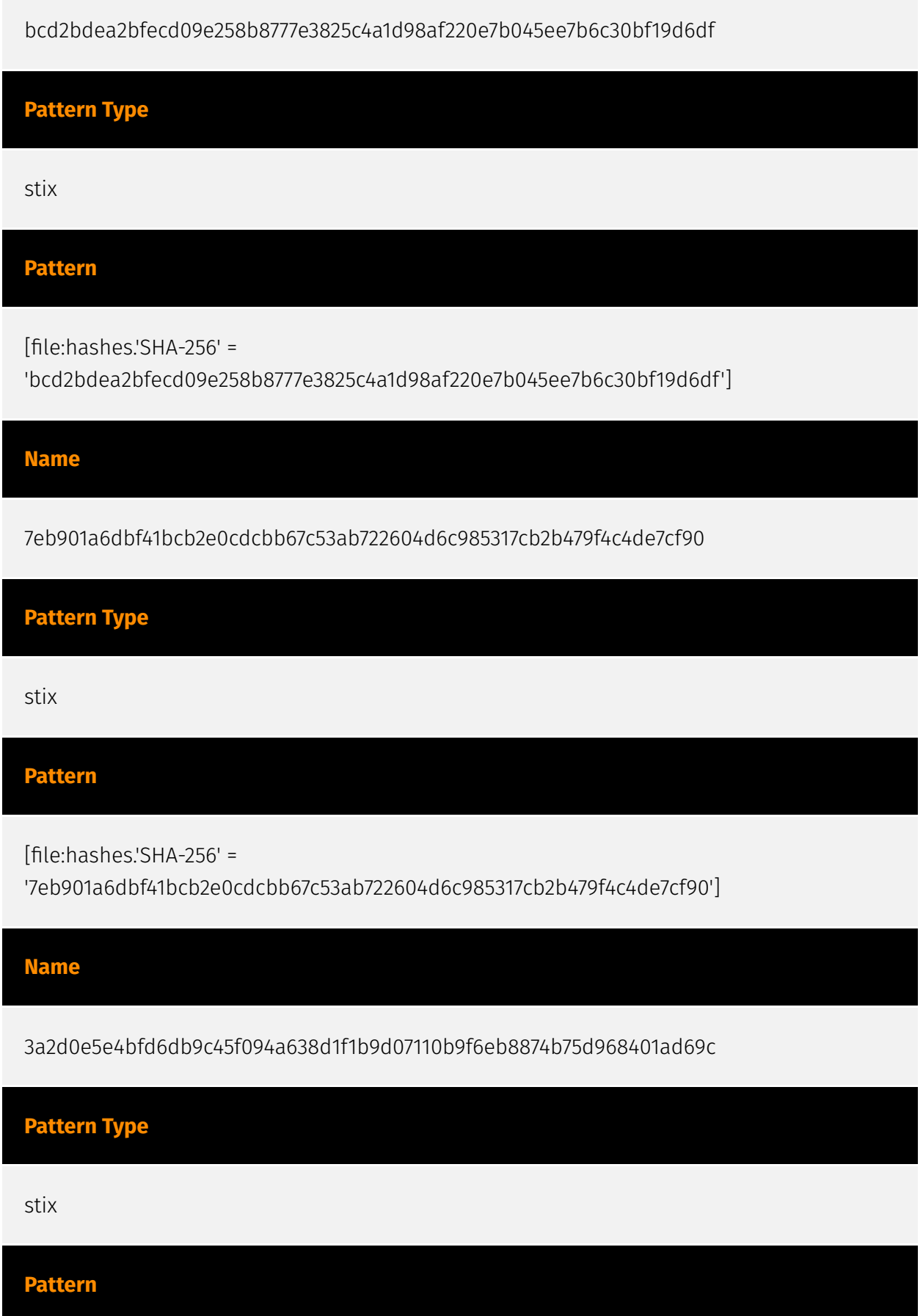

[file:hashes.'SHA-256' =

'3a2d0e5e4bfd6db9c45f094a638d1f1b9d07110b9f6eb8874b75d968401ad69c']

#### **Name**

geostatcdn.com

**Pattern Type**

stix

**Pattern**

[domain-name:value = 'geostatcdn.com']

#### **Name**

1a4301019bdf42e7b2df801e04066a738d184deb22afcad9542127b0a31d5cfa

**Pattern Type**

stix

#### **Pattern**

[file:hashes.'SHA-256' = '1a4301019bdf42e7b2df801e04066a738d184deb22afcad9542127b0a31d5cfa']

#### **Name**

dee7321085737da53646b1f2d58838ece97c81e3f2319a29f7629d62395dbfd1

**Pattern Type**

stix

#### **Pattern**

[file:hashes.'SHA-256' =

'dee7321085737da53646b1f2d58838ece97c81e3f2319a29f7629d62395dbfd1']

#### **Name**

e7682a61b6c5b0487593f880a09d6123f18f8c6da9c13ed43b43866960b7aa8e

**Pattern Type** stix **Pattern** [file:hashes.'SHA-256' = 'e7682a61b6c5b0487593f880a09d6123f18f8c6da9c13ed43b43866960b7aa8e'] **Name**

f45ea12579f636026d29009190221864f432dbc3e26e73d8f3ab7835fa595b86

#### **Description**

Win.Exploit.NPPSpy-9956789-0

#### **Pattern Type**

stix

#### **Pattern**

[file:hashes.'SHA-256' =

'f45ea12579f636026d29009190221864f432dbc3e26e73d8f3ab7835fa595b86']

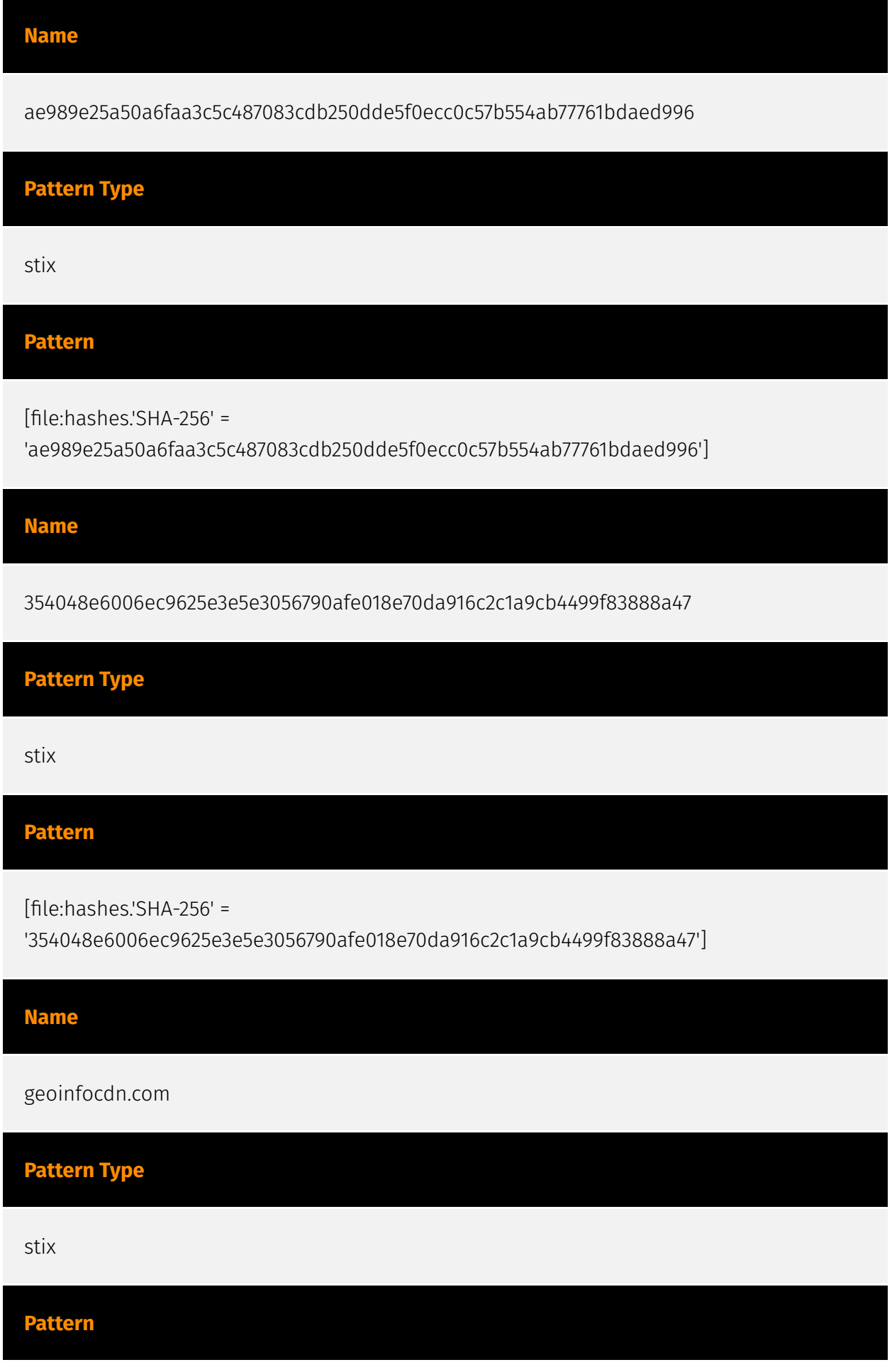

#### P:CLEAR

[domain-name:value = 'geoinfocdn.com']

**Name**

baed169ce874f6fe721e0d32128484b3048e9bf58b2c75db88d1a8b7d6bb938d

**Pattern Type**

stix

**Pattern**

[file:hashes.'SHA-256' =

'baed169ce874f6fe721e0d32128484b3048e9bf58b2c75db88d1a8b7d6bb938d']

#### **Name**

e30f8596f1beda8254cbe1ac7a75839f5fe6c332f45ebabff88aadbce3938a19

**Pattern Type**

stix

#### **Pattern**

[file:hashes.'SHA-256' =

'e30f8596f1beda8254cbe1ac7a75839f5fe6c332f45ebabff88aadbce3938a19']

#### **Name**

2632bcd0715a7223bda1779e107087964037039e1576d2175acaf61d3759360f

**Pattern Type**

stix

#### **Pattern**

[file:hashes.'SHA-256' =

'2632bcd0715a7223bda1779e107087964037039e1576d2175acaf61d3759360f']

#### **Name**

086a6618705223a8873448465717e288cf7cc6a3af4d9bf18ddd44df6f400488

# **Pattern Type**

stix

#### **Pattern**

[file:hashes.'SHA-256' =

'086a6618705223a8873448465717e288cf7cc6a3af4d9bf18ddd44df6f400488']

#### **Name**

58e87c0d9c9b190d1e6e44eae64e9a66de93d8de6cbd005e2562798462d05b45

**Pattern Type**

stix

#### **Pattern**

[file:hashes.'SHA-256' = '58e87c0d9c9b190d1e6e44eae64e9a66de93d8de6cbd005e2562798462d05b45']

## <span id="page-32-0"></span>Malware

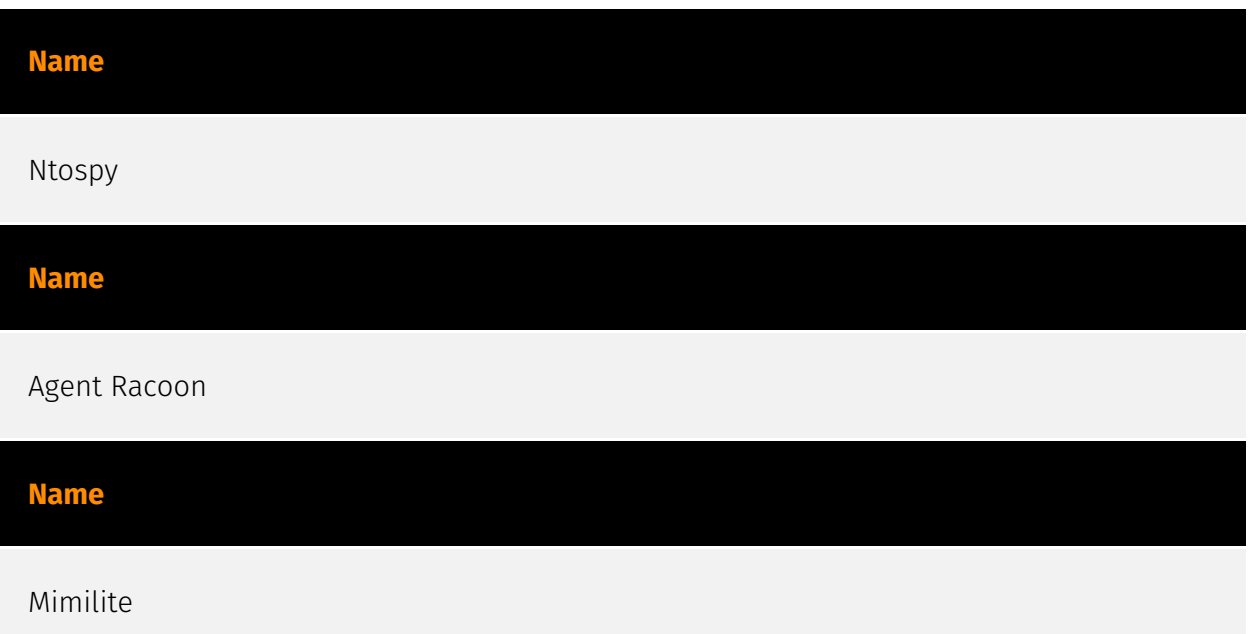

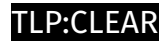

## <span id="page-33-0"></span>Domain-Name

**Value**

geostatcdn.com

geoinfocdn.com

### <span id="page-34-0"></span>**StixFile**

#### **Value**

3a2d0e5e4bfd6db9c45f094a638d1f1b9d07110b9f6eb8874b75d968401ad69c

7eb901a6dbf41bcb2e0cdcbb67c53ab722604d6c985317cb2b479f4c4de7cf90

ae989e25a50a6faa3c5c487083cdb250dde5f0ecc0c57b554ab77761bdaed996

58e87c0d9c9b190d1e6e44eae64e9a66de93d8de6cbd005e2562798462d05b45

086a6618705223a8873448465717e288cf7cc6a3af4d9bf18ddd44df6f400488

e0748ce315037253f278f7f8f2820c7dd8827a93b6d22d37dafc287c934083c4

354048e6006ec9625e3e5e3056790afe018e70da916c2c1a9cb4499f83888a47

4351911f266eea8e62da380151a54d5c3fbbc7b08502f28d3224f689f55bffba

dee7321085737da53646b1f2d58838ece97c81e3f2319a29f7629d62395dbfd1

1a4301019bdf42e7b2df801e04066a738d184deb22afcad9542127b0a31d5cfa

bcd2bdea2bfecd09e258b8777e3825c4a1d98af220e7b045ee7b6c30bf19d6df

e7682a61b6c5b0487593f880a09d6123f18f8c6da9c13ed43b43866960b7aa8e

f45ea12579f636026d29009190221864f432dbc3e26e73d8f3ab7835fa595b86

baed169ce874f6fe721e0d32128484b3048e9bf58b2c75db88d1a8b7d6bb938d

2632bcd0715a7223bda1779e107087964037039e1576d2175acaf61d3759360f

e30f8596f1beda8254cbe1ac7a75839f5fe6c332f45ebabff88aadbce3938a19

## <span id="page-36-0"></span>External References

- <https://otx.alienvault.com/pulse/656a4d9ef3793676ba2c304e>
- <https://unit42.paloaltonetworks.com/new-toolset-targets-middle-east-africa-usa/>